## CSCI 5333 DBMS Fall 2021

## **Suggested Solution to Mid-Term Examination**

(1) For example (data types not required):

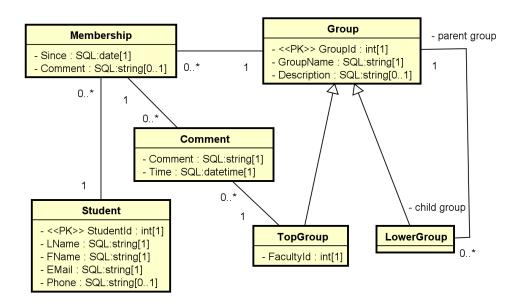

## (2) For example:

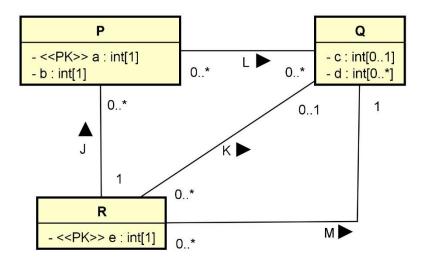

| P( <u>a</u> ,b,e):                                       | Q( <u>Qld,c</u> ):                                        |
|----------------------------------------------------------|-----------------------------------------------------------|
| • CK: a                                                  | CK: Qld                                                   |
| FK: e references R(e)                                    | • FK:                                                     |
| <ul> <li>Non-nullable: a, b, e</li> </ul>                | <ul> <li>Non-nullable: QId</li> </ul>                     |
| Note:                                                    | <ul> <li>Note: A surrogate key QId is created.</li> </ul> |
| R( <u>e</u> ,K_Qld,M_Qld):                               | QD( <u>QId, d</u> ):                                      |
| • CK: e                                                  | • CK: (1) Qld,d                                           |
| <ul> <li>FK: (1) K_Qld references Q(Qld), (2)</li> </ul> | <ul> <li>FK: QId references Q(QId)</li> </ul>             |
| M_Qld references Q(Qld),                                 | Non-nullable: QId,d                                       |
| <ul> <li>Non-nullable: e, M_Qld</li> </ul>               |                                                           |
| Note:                                                    |                                                           |
| L( <u>a,Qld</u> ):                                       |                                                           |
| • CK: (1) a, Qld                                         |                                                           |
| • FK: (1) a references P(a), (2) Qld references          |                                                           |
| Q(QId)                                                   |                                                           |
| Non-nullable:                                            |                                                           |

```
(3)
(a)
          F
                     (b)
                                 F
                                           (c)
                                                      Τ
                                                                  (d)
                                                                            Τ
                                 Т
                                                      Т
          Т
                     (f)
(e)
                                            (g)
(4)
          One (e.g. AB) or three (e.g. ABC, ABD, and ACD)
(5)
           For example,
          \pi_{SNamer\ Status} (\sigma_{SCity\ ='Dallas'} (Supplier) |x| \pi_{SNum} (Supply |X| \pi_{PNum} (\sigma_{Color='Green'} (Part))))
(a)
or
project [sname, status]
((select [scity ='Dallas'] (supplier))
join
((project [snum] (supply))
  join
  (select [color='Green'] (part))));
(b)
          \pi_{PNum}\left(Supply \mid x \mid \pi_{SNum}\left(\sigma_{SCity='Houston'}(Supplier)\right)\right)\right) - \pi_{PNum}\left(Supply \mid x \mid \pi_{SNum}\left(\sigma_{SCity='Dallas'}(Supplier)\right)\right)\right)
or
(project [pnum] (supply
 join (select [scity='Houston'] (supplier))))
minus
```

```
(project [pnum] (supply
 join (select [scity='Dallas'] (supplier))));
(c)
        \pi_{PName, Weight} (\sigma_{SCity='Houston' or Status > 10} (Supplier) |X| Supply |x| Part))
or
project [pname, weight]
(((project [snum] (select [scity='Houston'] (supplier)))
(project [snum] (select [status>10] (supplier))))
join
supply
join
part);
(6)
(a)
{(sname, status) | (snum, sname, 'Dallas', status) ε Supplier, (snum, pnum, _) ε Supply, (pnum, _,
'Green',_) ε Part}
(b)
{(snum) | (snum, pnum1, _) ε supply, (snum, pnum2, _) ε supply, (pnum1, _, 'Blue', _) ε Part, (pnum2, _,
'Blue', _) ε Part, pnum1 <> pnum2}
(7)
(a)
SELECT DISTINCT s.sname, s.status
FROM supplier AS s INNER JOIN supply AS u ON (s.snum = u.snum)
INNER JOIN part AS p ON (and u.pnum = p.pnum)
WHERE s.scity = 'Dallas'
AND p.color = 'Green';
(b)
SELECT DISTINCT u.pnum
FROM supplier AS s INNER JOIN supply AS u ON (s.snum = u.snum)
WHERE s.scity = 'Houston'
AND pnum NOT IN
        (SELECT DISTINCT u.pnum FROM supplier AS s2 INNER JOIN supply AS s2 ON (s2.snum = u.snum)
        WHERE s2.scity = 'Dallas');
(c)
```

```
SELECT DISTINCT u1.pnum

FROM supplier AS s INNER JOIN supply AS u1 ON (s.snum = u1.snum)

INNER JOIN part AS p1 ON (u1.pnum = p1.pnum)

INNER JOIN supply AS u2 ON (s.snum = u2.snum)

INNER JOIN part AS p2 ON (u1.pnum = p2.pnum)

WHERE p1.pnum <> p2.pnum

AND p1.color='Blue'

AND p2.color = 'Blue';

-- alternatively:

SELECT DISTINCT u.snum

FROM supply AS u INNER JOIN part AS p (u.pnum = p.pnum)

WHERE p.color='Blue'

GROUP BY u.snum

HAVING COUNT(p.pnum) >= 2;
```